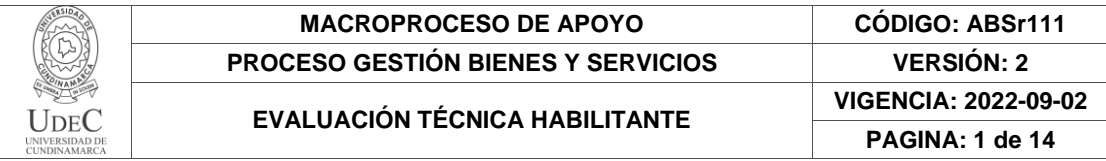

12.1

*.*

# **EVALUACIÓN TÉCNICA FASE HABILITANTE**

**Fecha:** *2022/12/01*

**Proceso:** *Invitación No. 152 de 2022*

**Objeto:** ADQUISICIÓN DE ELEMENTOS TECNOLÓGICOS: SCANERS, EQUIPOS DE CÓMPUTO Y SERVIDOR NAS

**Presupuesto oficial:** CIENTO TREINTA Y OCHO MILLONES DOSCIENTOS VEINTIOCHO MIL SETECIENTOS VEINTICUATRO PESOS (\$138.228.724,00) M/CTE

## **1. PROPUESTAS RECEPCIONADAS:**

**Fecha de recepción de las propuestas:** *2022/11/29*

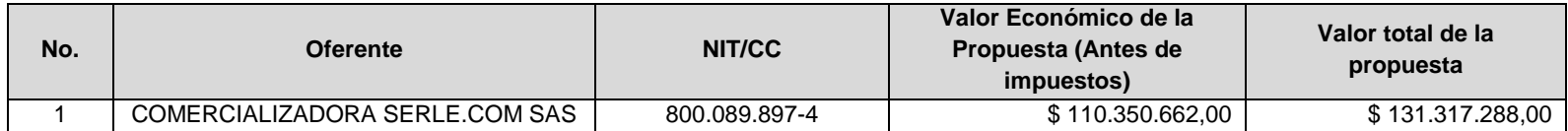

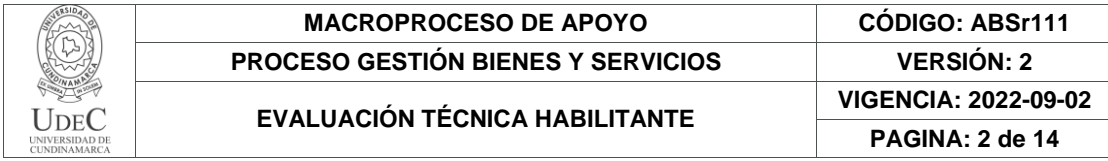

## **2. EVALUACIÓN DE REQUISITOS TÉCNICOS HABILITANTES**

### **2.1. Experiencia Habilitante**

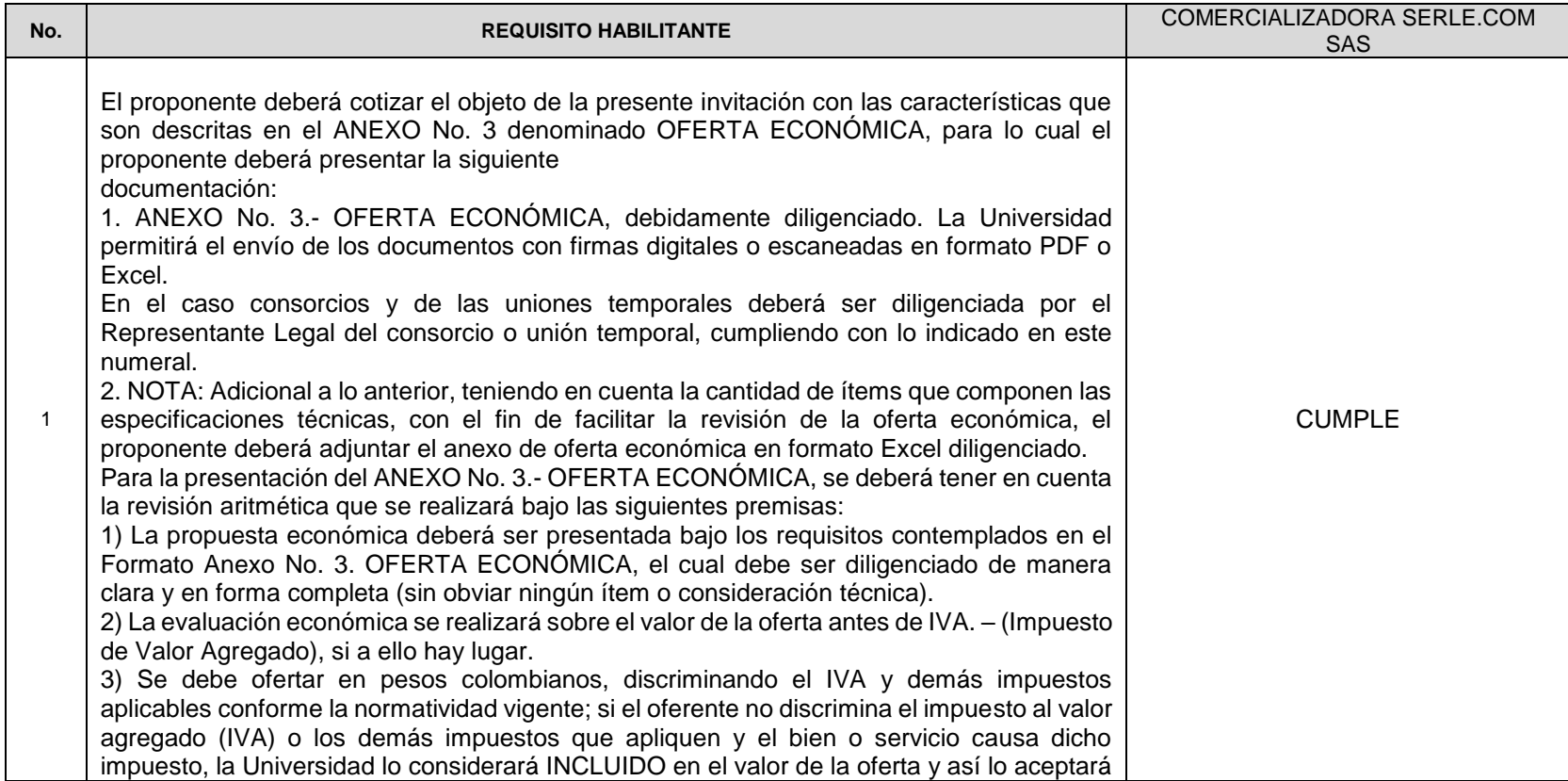

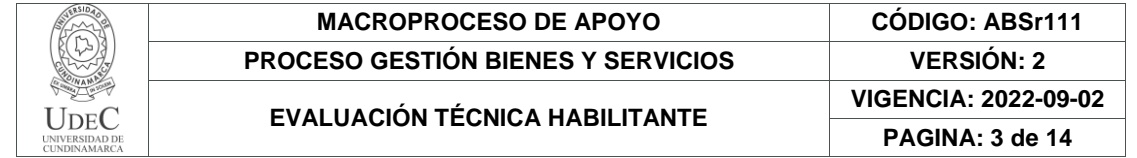

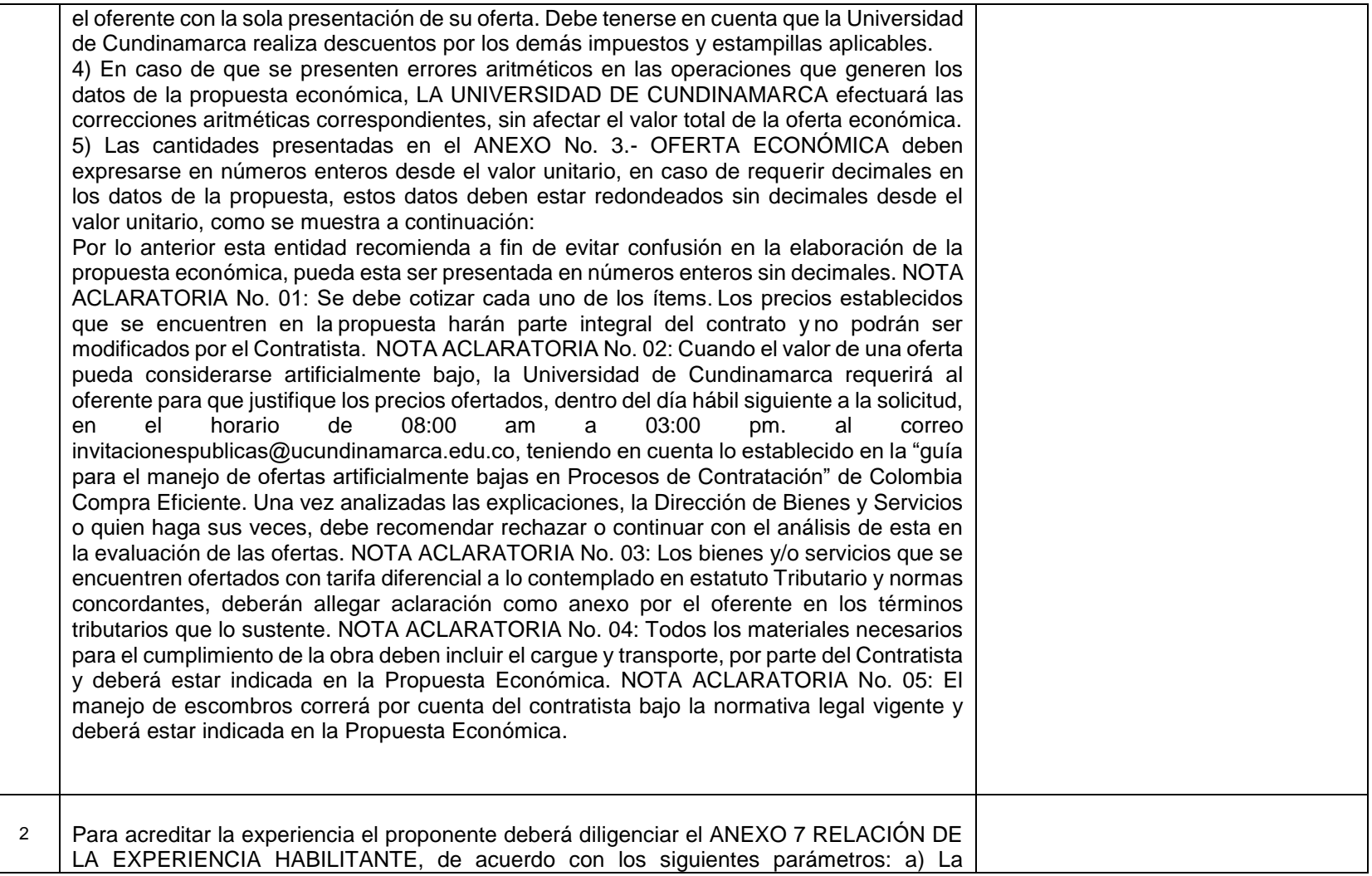

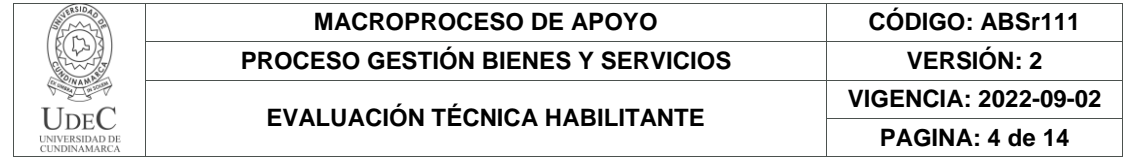

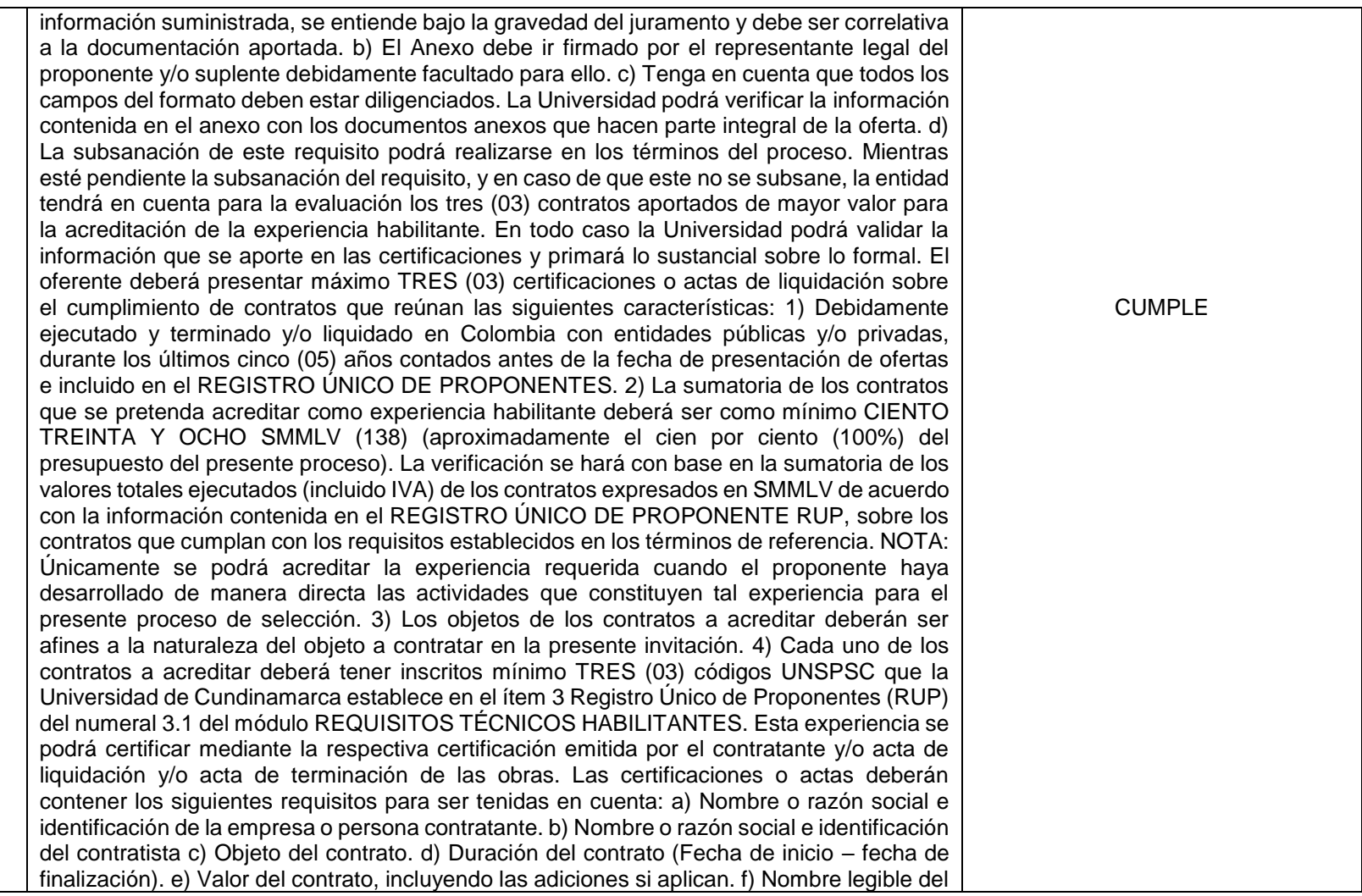

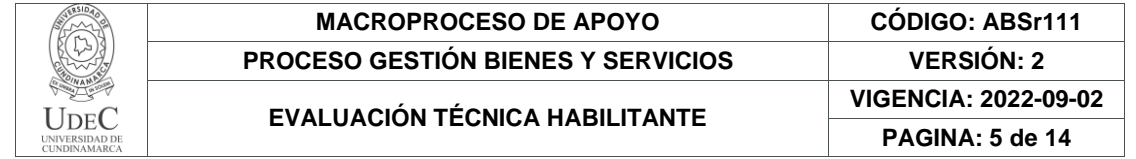

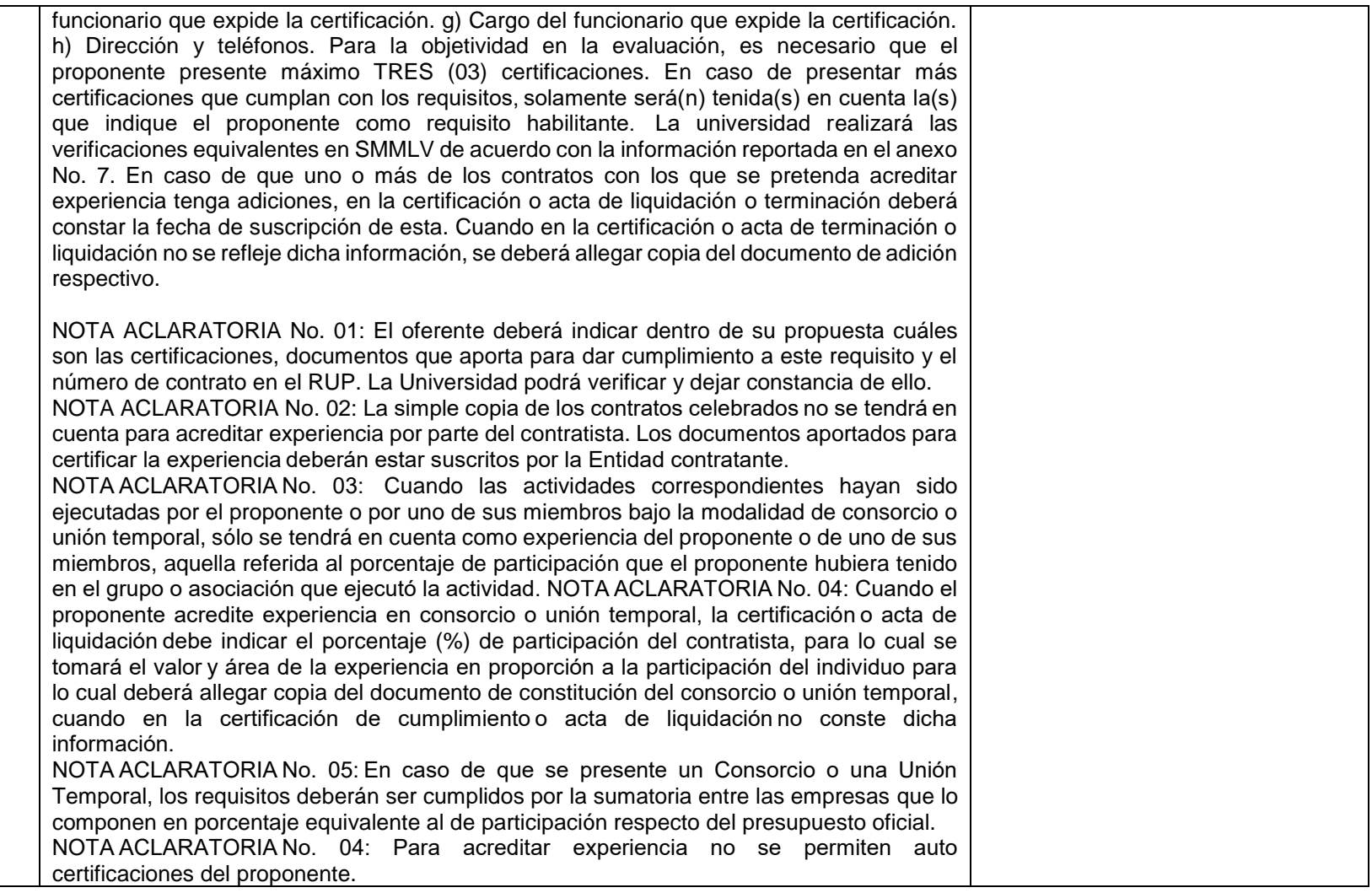

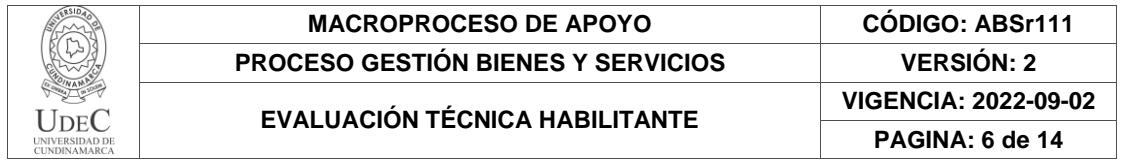

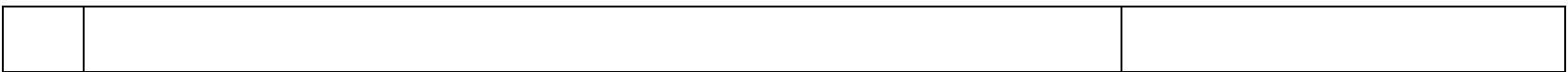

### **2.2. Oferta Económica - Especificaciones Técnicas y Precios de Mercado**

En esta sección se evalúa la descripción del ítem solicitado y ofertado por el proponente, la cantidad solicitada y ofertada y que el precio ofertado se ajuste razonablemente a los precios del mercado.

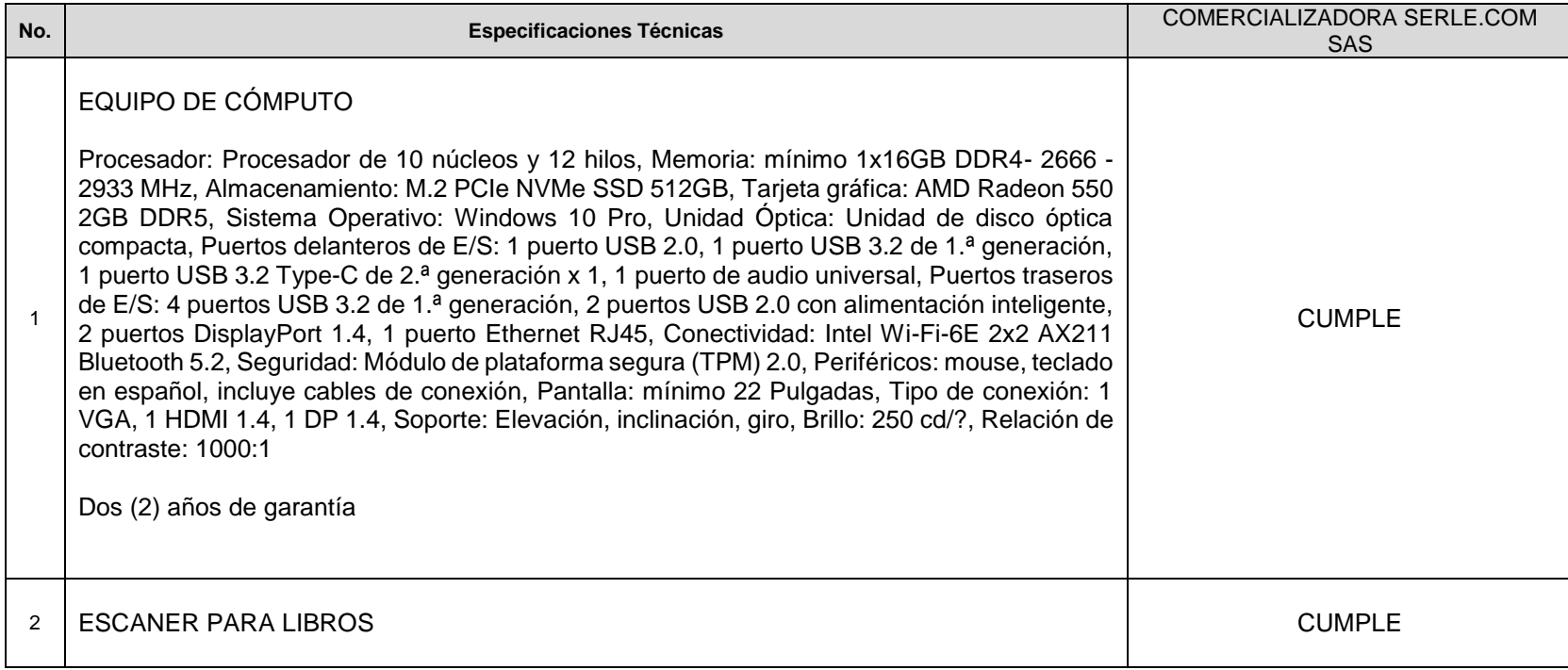

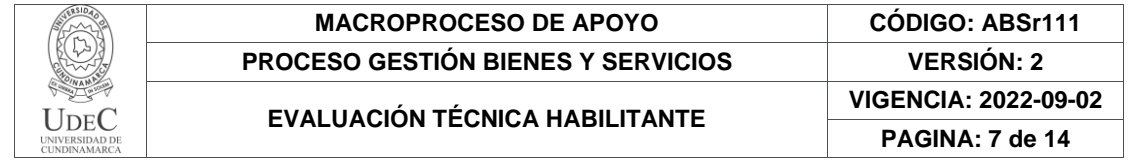

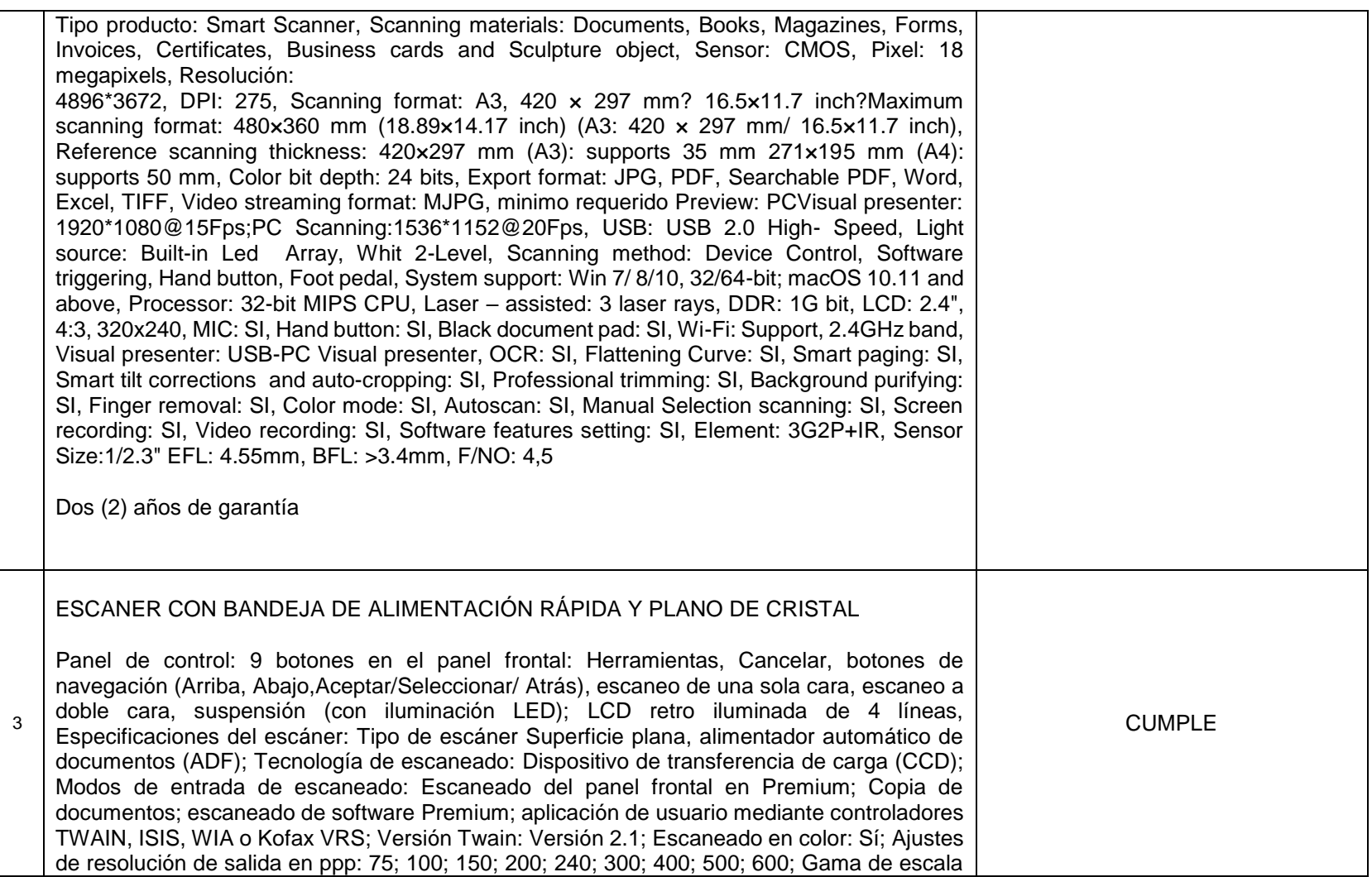

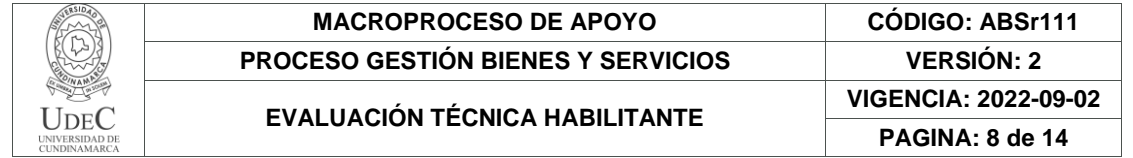

o ampliación de imágenes: 1 a 999% en incrementos del 1%, Velocidad de escaneado: Hasta 50 ppm/100 ipm (blanco y negro, color, escala de grises, 200 ppp), Resolución de escaneado: Óptica Hasta 600 ppp; Hardware: Hasta 600 x 600 ppp, Formato de archivo de escaneado: PDF (solo imágenes, con búsqueda, MRC, PDF/A, cifrado), TIFF (una página, varias páginas, comprimido: G3, G4, LZW, JPEG), DOC, RTF, WPD, XLS, TXT, XML, XPS, HTML, OPF, JPG, BMP, PNG, Funciones avanzadas del escáner: Exposición automática; Umbral automático; Detección automática del color; Suavizado/eliminación del fondo; Eliminación de ruido; Detección automática del tamaño; Enderezado del contenido; Mejora del contenido; Transmisión múltiple; Alimentación automática; Sensor de detección de Alimentación múltiple; Orientación automática; Omisión de varios colores; Omisión de color de canal; Borrado de bordes; Ajuste de tamaño de página; Eliminación de página en blanco; Fusión de páginas; Relleno de agujeros; Sellos digitales; Captura de metadatos; Permisos en PDF; Firmas digitales en PDF; Separación de documentos (página en blanco, código de barras), Niveles de escala de gris/profundidad de bits: 256/24 bits (externo), 30 bits (interno), Ciclo de trabajo: Ciclo de trabajo mensual recomendado: 3.000 páginas, Capacidad del alimentador automático de documentos: Estándar, 100 hojas, Conectividad: Estándar USB 2.0; Opcional: Servidor de dispositivo USB Silex DS-SX-3000U1 Fast Ethernet; Servidor de dispositivo USB Silex SX3000GB Gigabit Ethernet; Servidor de dispositivo USB Silex SX-DS- 3000WAN 802.11n inalámbrico y Gigabit Ethernet; Servidor de dispositivo USB Silex DS-SX4000U2 Gigabit Ethernet de alto rendimiento, Memoria: Estándar 768 MB; Flash, Gestión de soportes: Tipos de soportes Papel (común, de inyección de tinta, fotográfico), Tamaño del papel (alimentador automático de documentos) A4; A5; personalizado; papel grande hasta 864 mm, Peso del papel (alimentador automático de documentos) 49 a 120 g/m², Sistemas operativos compatibles: Windows 10, Windows 8, Windows 7, Windows 7 x64, Windows Vista, Windows Vista x64, Windows XP Home, Windows XP Professional x64; Apple OS X El Capitan (v10.11), Yosemite (v10.10), Mavericks (v10.9), Requisitos mínimos del sistema: PC: Windows 10, Windows 8, Windows 7 y Windows Vista: procesador de como mínimo 1,3 GHz, 1 GB de RAM; Para Windows XP: procesador de como *mínimo 1,3 GHz, 512 MB de RAM; Para todos los sistemas:* 300 MB (mínimo) de espacio en disco duro disponible (80 MB solo para controladores), puerto USB 2.0, unidad de CD-ROM, monitor SVGA 1.024 x 768, color de 16 bits, Software incluido, Especificaciones del servidor de impresión: Gestión de seguridad Botón de encendido/apagado del dispositivo, Dimensiones y peso: Medidas del producto (P x A x L) Mínimos: 515 x 426 x 211 mm; Máximo: 515 x 426 x 211 mm, Dimensiones del embalaje (An x P x Al) 607 x 507 x 342 mm, Alimentación: Requisitos: Voltaje de entrada 100 – 240

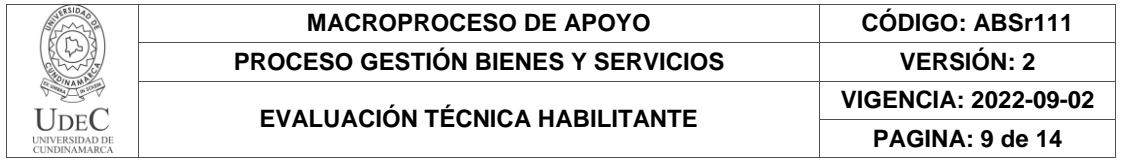

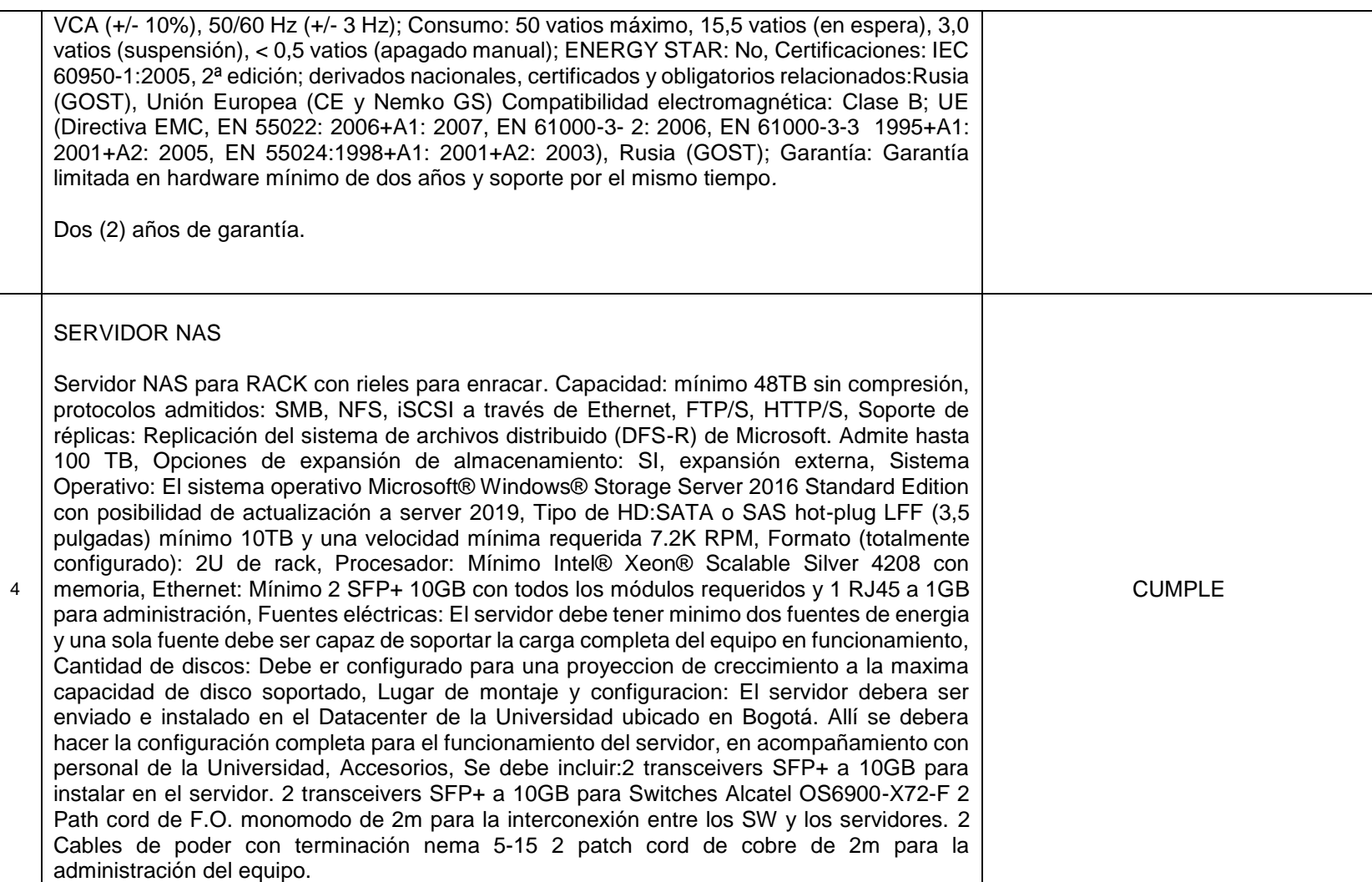

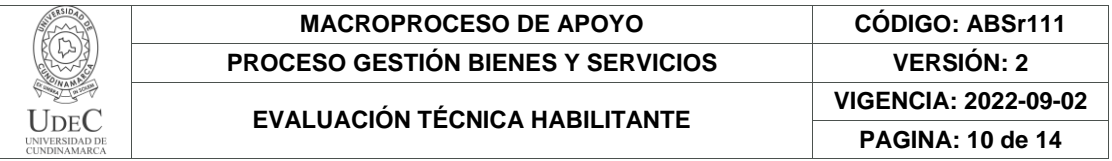

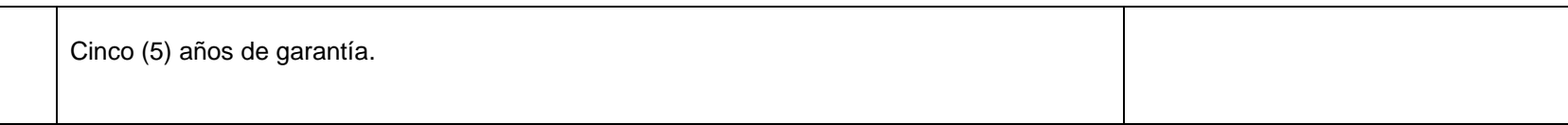

*Agregar las filas necesarias, según la necesidad.*

# **2.3. Registro Único de Proponentes**

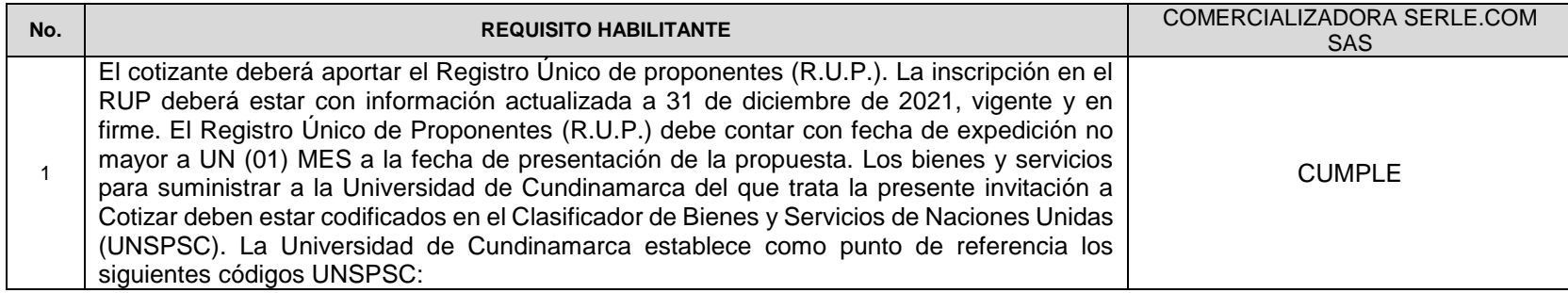

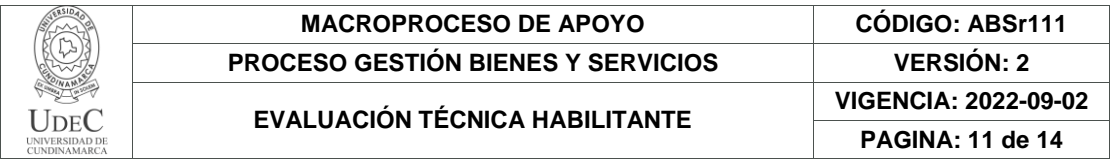

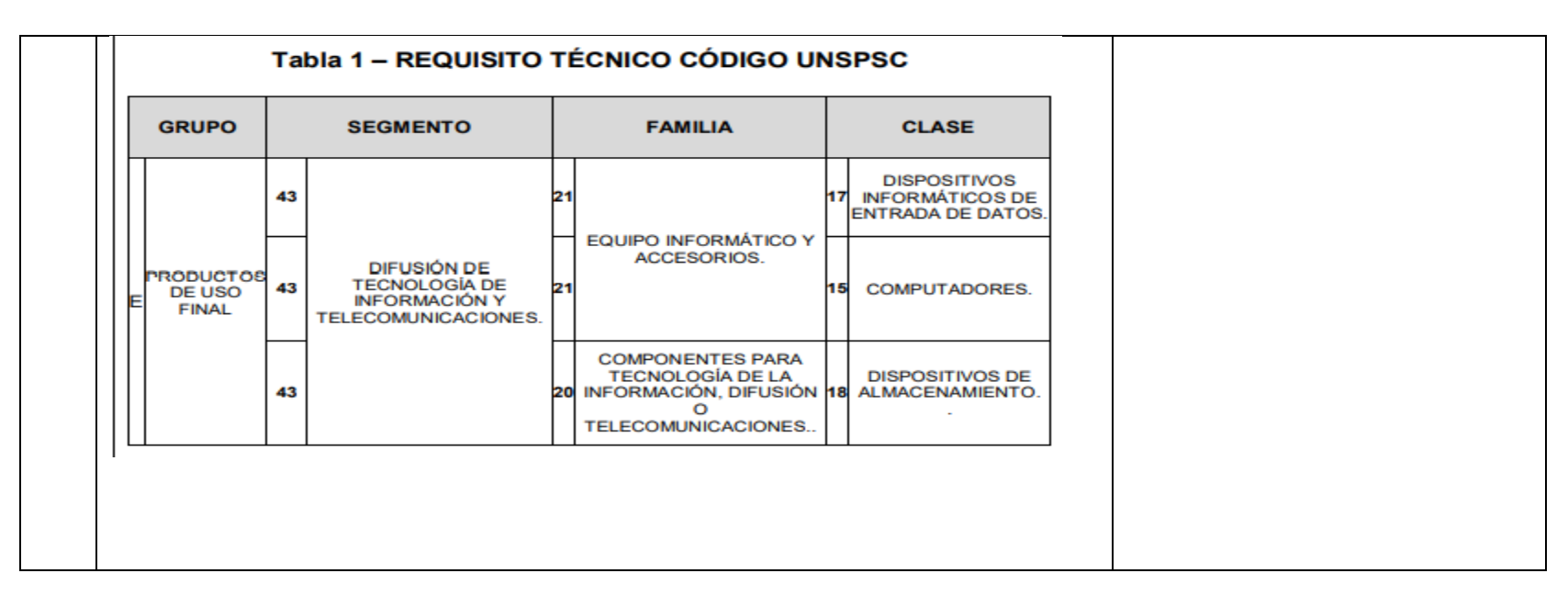

#### **2.4. Perfiles Solicitados**

*No aplica*

### **2.5. Documentos Técnicos solicitados**

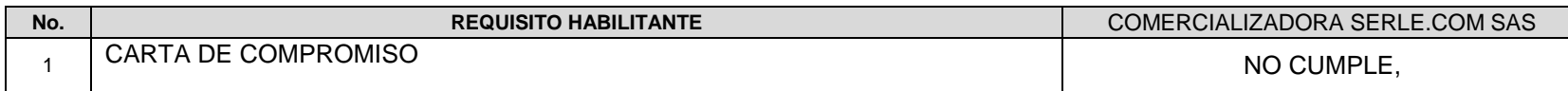

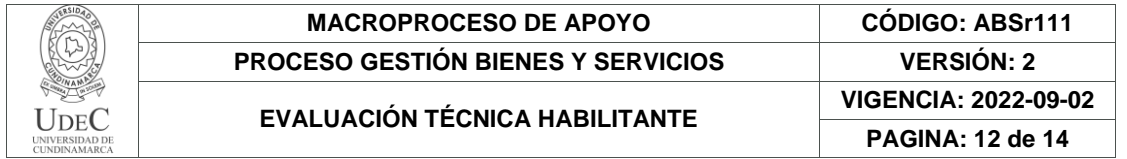

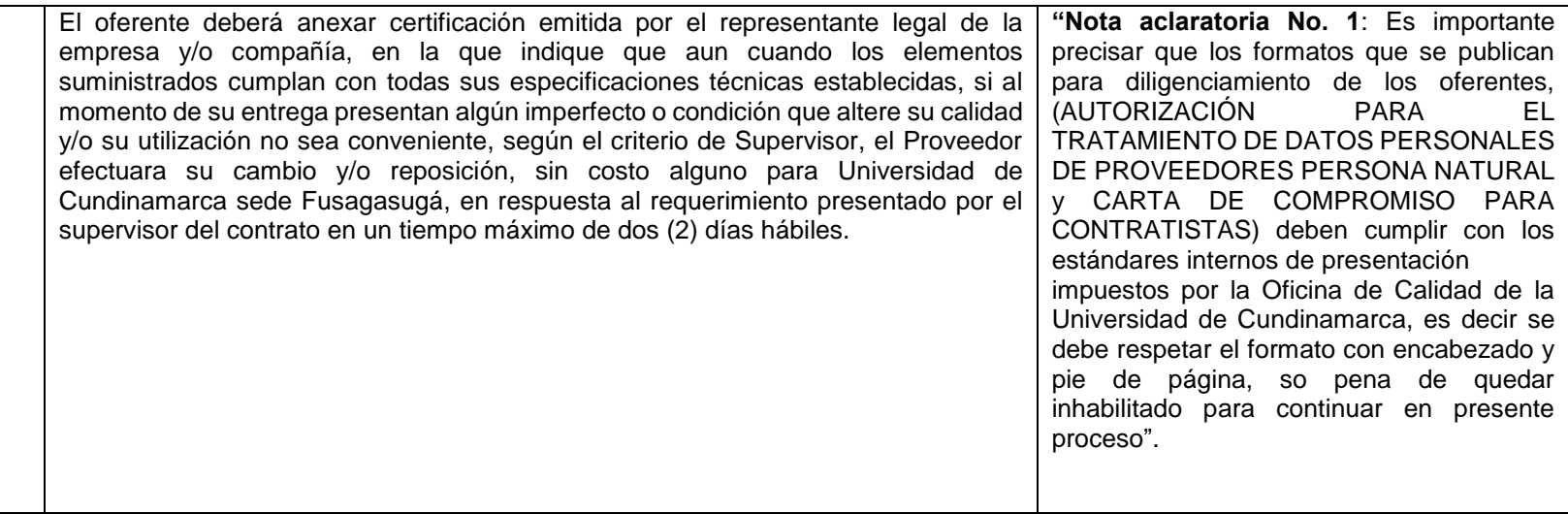

## **2.6. Estándares Mínimos de Seguridad y Salud en el Trabajo**

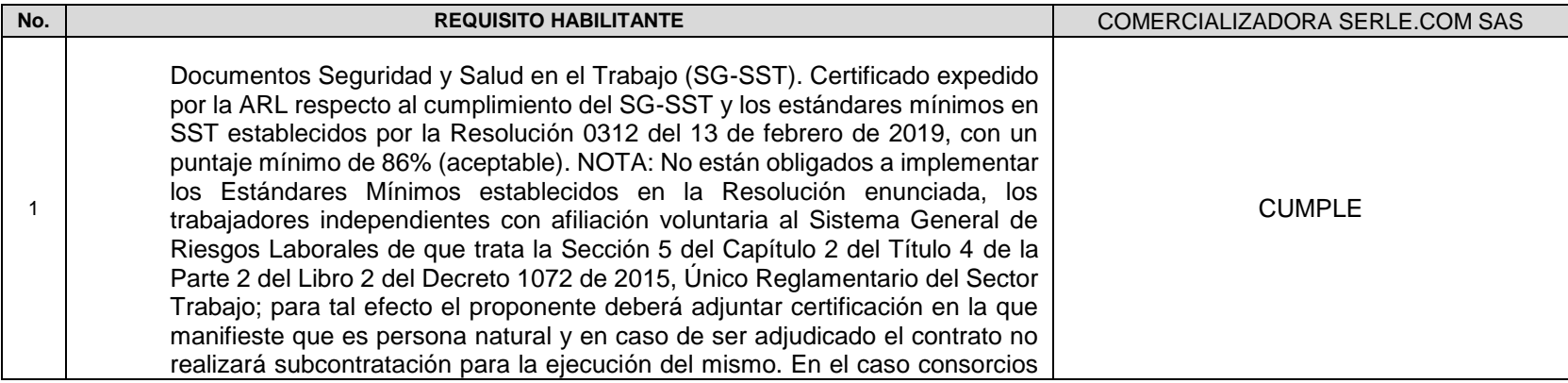

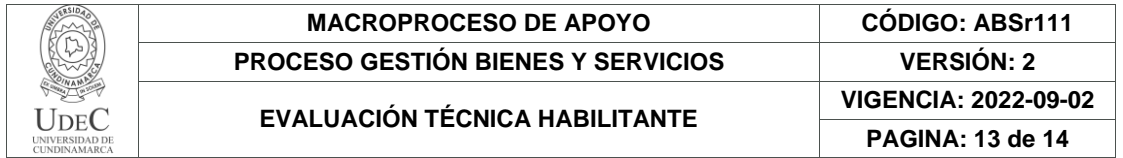

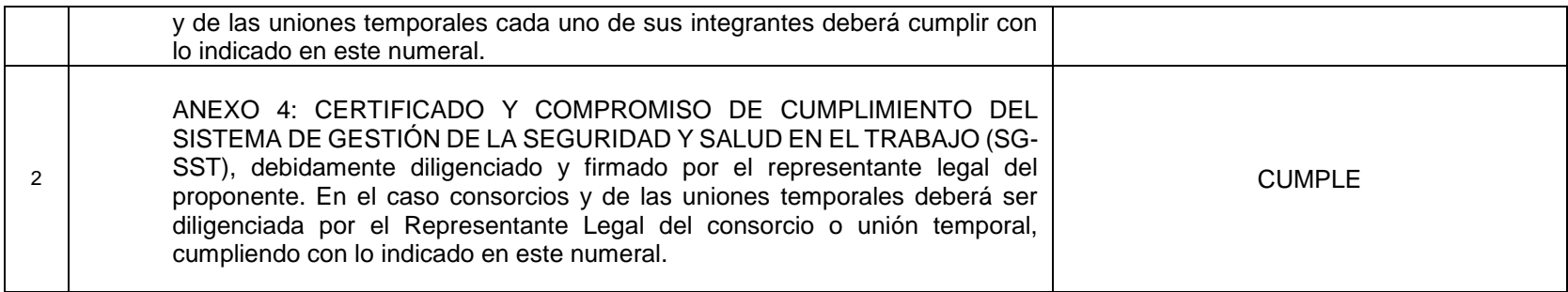

## **3. RESULTADO DE EVALUACIÓN**

*De acuerdo con la verificación de los requisitos técnicos habilitantes de la invitación No 152 de 2022 para la* ADQUISICIÓN DE ELEMENTOS TECNOLÓGICOS: SCANERS, EQUIPOS DE CÓMPUTO Y SERVIDOR NAS, *se obtuvieron los siguientes resultados:*

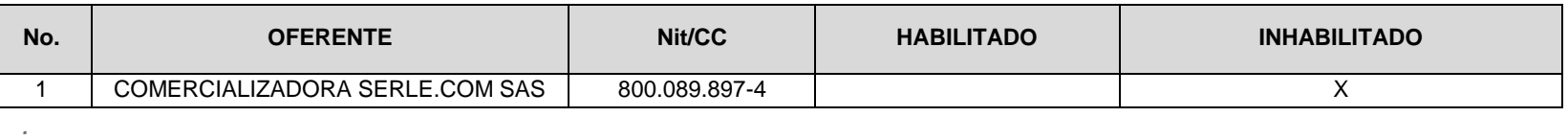

Observaciones:

*El presente documento reposará en la carpeta del proceso y hace parte integral del mismo.* 

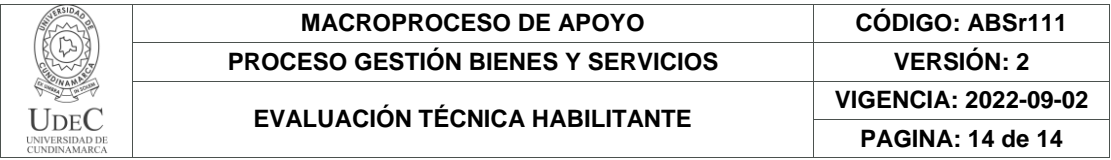

*El aquí firmante declara que el documento contiene información fidedigna, el cual fue analizado, revisado y aprobado con la debida diligencia.*

(Jeruan **FIRMA NOMBRE: ISABEL QUINTERO URIBE**

**CARGO: Jefe de Archivo y Correspondencia (F.A.)**

Proyectó: Diana María Castaño Bachiller María Natali Uribe Rodríguez

32.1-18